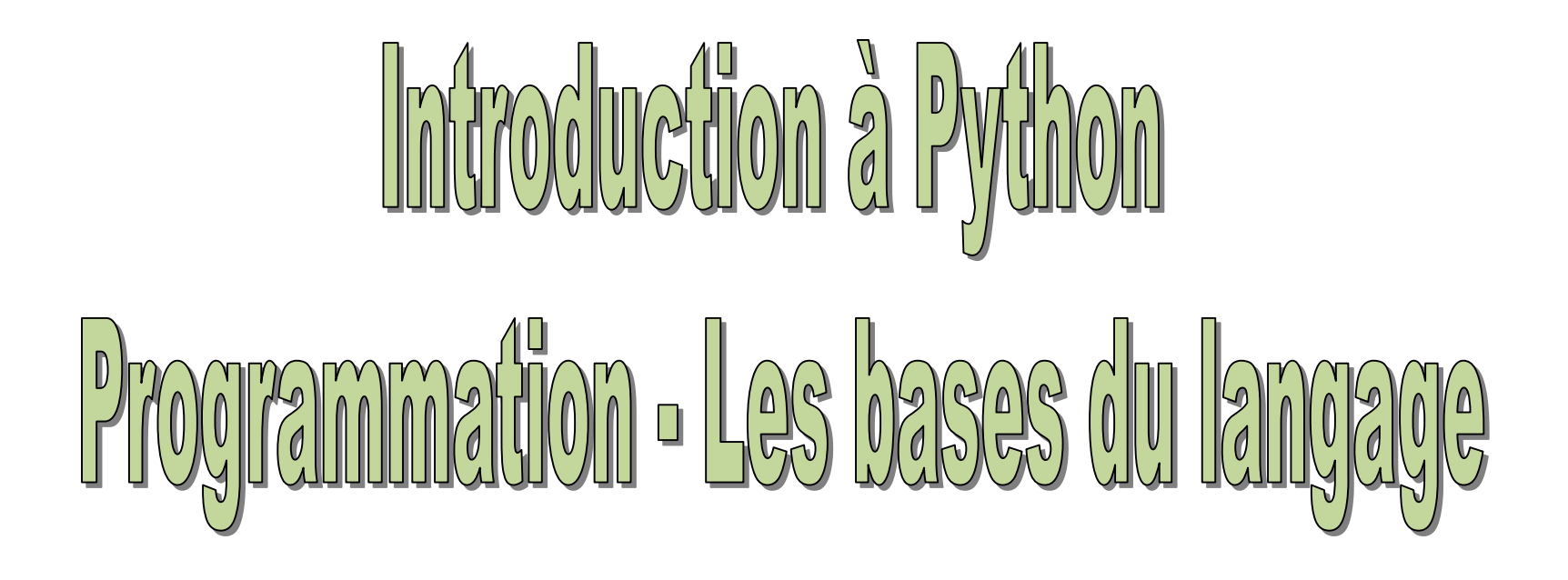

Ricco Rakotomalala

[http://eric.univ-lyon2.fr/~ricco/cours/cours\\_programmation\\_python.html](http://www.r-project.org/)

Généralités sur la programmation

## **ALGORITHMIE - PROGRAMMATION**

#### **Algorithmie**

- Solution « informatique » relative à un problème
- Suite d'actions (instructions) appliquées sur des données
- 3 étapes principales :
- 1. saisie (réception) des données
- 2. Traitements
- 3. restitution (application) des résultats

#### **Programme**

- Transcription d'un algorithme avec une syntaxe prédéfinie
- Python
- Même principes fondamentaux que les autres langages objets (Delphi, Java, C#, etc.)
- Python s'enrichit de bibliothèques de calcul spécialisées (mathématique, bio informatique, etc.)

Langage interprété : + portabilité application ; - lenteur (R, VBA, **Python**…)

```
Langage compilé : + rapidité ; - pas portable
```
(solution possible : write once, compile anywhere ; ex. Lazarus)

Langage pseudo-compilé : + portabilité plate-forme ; - lenteur (?) (principe : write once, run anywhere ; ex. Java et le principe JIT)

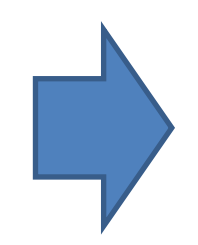

**Python** est interprété, il est irrémédiablement lent, mais… on peut lui associer des librairies intégrant des fonctions compilées qui, elles, sont très rapides.

Cf. « Why [Python is](https://jakevdp.github.io/blog/2014/05/09/why-python-is-slow/) Slow », « PythonSpeed – [Performance Tips](https://wiki.python.org/moin/PythonSpeed/PerformanceTips) ».

- 1. Déterminer les besoins et fixer les objectifs : que doit faire le logiciel, dans quel cadre va-t-il servir, quels seront les utilisateurs types ? On rédige un cahier des charges avec le commanditaire du logiciel (Remarque : commanditaire = **maître d'ouvrage** ; réalisateur = **maître d'œuvre**)
- 2. Conception et spécifications : quels sont les fonctionnalités du logiciel, avec quelle interface ?
- 3. Programmation : modélisation et codage
- 4. Tests : obtient-on les résultats attendus, les calculs sont corrects, y a-t-il plantage et dans quelles circonstances ? (tests unitaires, tests d'intégration, etc.)
- 5. Déploiement : installer le chez le client (vérification des configurations, installation de l'exécutable et des fichiers annexes, etc.)
- 6. Maintenance : corrective, traquer les bugs et les corriger (patches) ; évolutive (ajouter des fonctionnalités nouvelles au logiciel : soit sur l'ergonomie, soit en ajoutant de nouvelles procédures)

Mode de fonctionnement sous Python

## **PROGRAMMER EN PYTHON**

Python est un langage de programmation interprété. Il est associé à un interpréteur de commandes disponible pour différents OS (Windows, Linux, Mac OS X, etc.)

C'est un « **vrai** » langage c.-à-d. types de données, branchements conditionnels, boucles, organisation du code en procédures et fonctions, objets et classes, découpage en modules.

Très bien structuré, facile à appréhender, c'est un langage privilégié pour l'enseignement [1](http://www.lemondeinformatique.fr/actualites/lire-python-passe-en-tete-des-langages-d-apprentissage-et-detrone-java-58055.html)<sup>, [2](https://fr.wikipedia.org/wiki/Python_(langage))</sup>.

Mode d'exécution : transmettre à l'interpréteur Python le fichier script « **.py** »

Python est associé à de très nombreuses librairies très performantes, notamment des librairies de calcul scientifique (Numpy, SciPy, Pandas, etc.).

De fait, il est de plus en plus populaire, y compris auprès des [data scientists](https://www.kdnuggets.com/2020/06/data-science-tools-popularity-animated.html).

Il est plus généraliste que R qui est vraiment tourné vers les [statistiques.](http://www.kdnuggets.com/polls/2014/languages-analytics-data-mining-data-science.html)

Données typées. Python propose les types usuels de la programmation : entier, réels, booléens, chaîne de caractères.

Structures avancées de données. Gestion des collections de valeurs (énumérations, listes) et des objets structurés (dictionnaires, classes)

Séquences d'instructions, c'est la base même de la programmation, pouvoir écrire et exécuter une série de commandes sans avoir à intervenir entre les instructions.

Structures algorithmiques : les branchements conditionnels et les boucles.

Les outils de la programmation structurée : pouvoir regrouper du code dans des procédures et des fonctions. Cela permet de *mieux organiser* les applications.

Organisation du code en modules. Fichiers « **.py** » que l'on peut appeler dans d'autres programmes avec la commande **import**

Possibilité de distribution des modules : soit directement les fichiers « **.py** », soit sous forme d'[extensions](https://docs.python.org/fr/3/distributing/index.html#distributing-index) prêtes à l'emploi.

Python est « case sensitive », il différencie les termes écrits en minuscule et majuscule. Des conventions de nommage existent<sup>[1](https://python.sdv.univ-paris-diderot.fr/15_bonnes_pratiques/)</sup>. Mais le plus important est d'être raccord avec l'environnement de travail dans lequel vous opérez.

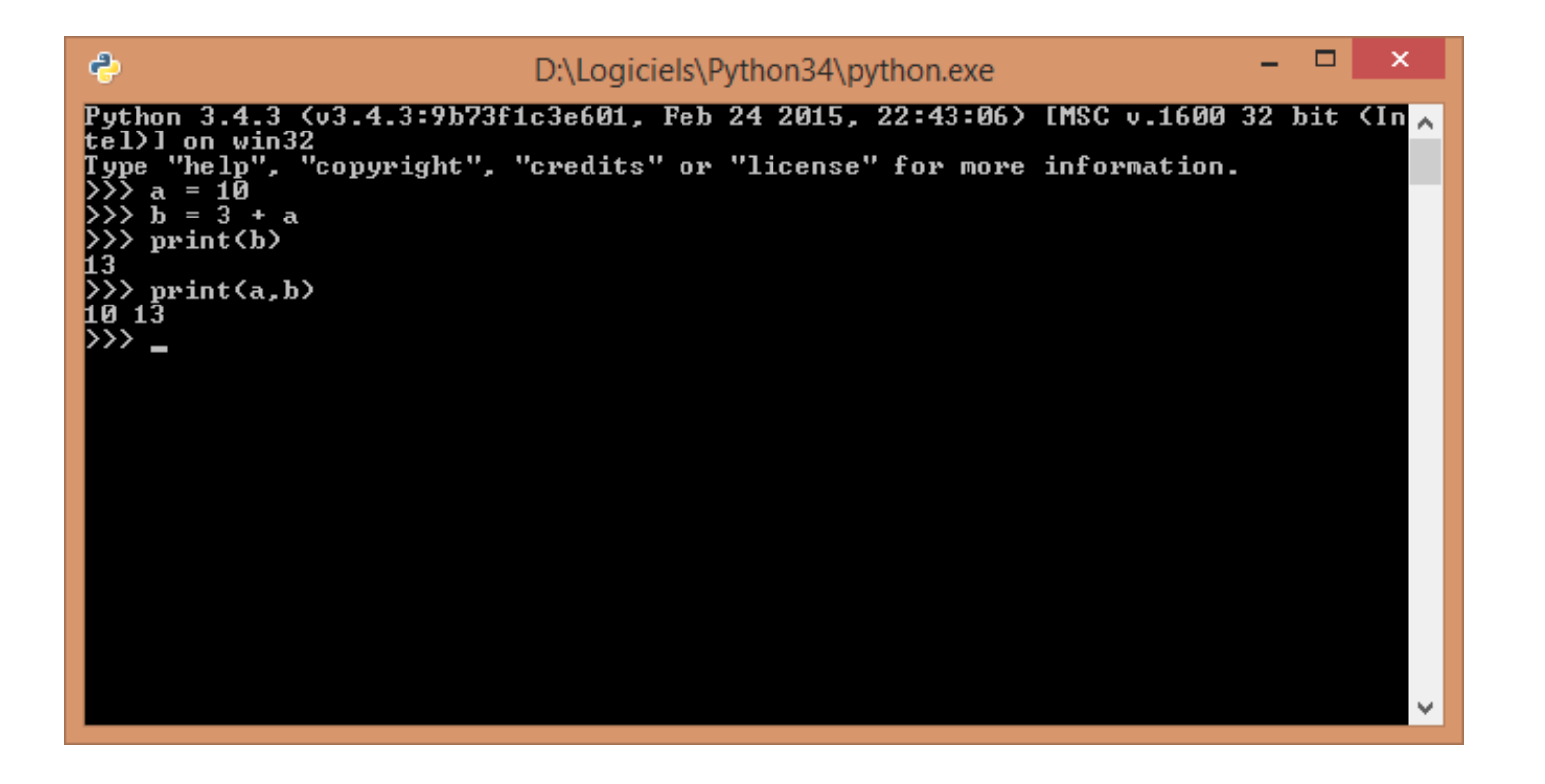

Lancer la console Python et introduire les commandes de manière interactive.

→ Ce n'est pas adapté pour nous (programmation = enchaînement automatique d'instructions)

#### Python – Mode opératoire 2

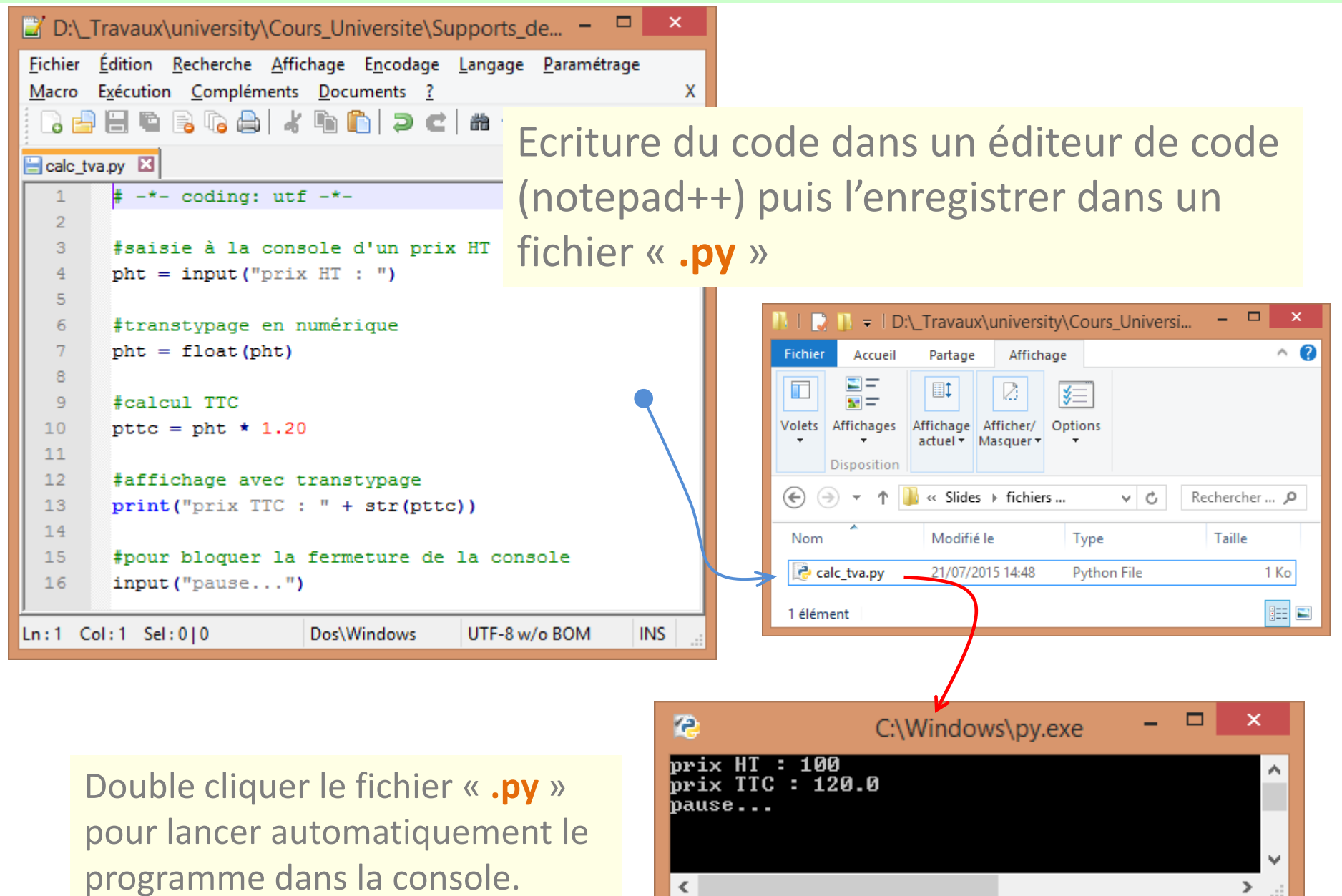

#### Python – Mode opératoire 3 – Utiliser IDLE (environnement de dev. de Python)

#### Shell : fenêtre d'exécution du programme  $\theta$  calc\_tva.py - D:\\_Travaux\university\Cours\_Universite\S...  $\theta$  = le. Python 3.4.3 Shell File Edit Format Run Options Window Help File Edit Shell Debug Options Window Help  $# - * - \text{coding: utf} - * -$ Python 3.4.3 (v3.4.3:9b73f1c3e601, Feb 24 201) 5, 22:43:06) [MSC v.1600 32 bit (Intel)] on w #saisie à la console d'un prix HT  $phi = input("priv HT : " )$ in32 Type "copyright", "credits" or "license ()" fo #transtypage en numérique r more information.  $phi = float(phi)$ #calcul TTC ---------------------------pttc = pht \* 1.20 >>> prix HT : 100 #affichage avec transtypage prix TTC: 120.0  $print("priv TTC : " + str(pt).$ pause...  $>>$ #pour bloquer la fermeture de la console  $input("pause...")$ Ln: 8 Col: 4 |Ln: 1 |Col: 0 Menu : RUN / RUN MODULE (ou raccourci clavier F5) Permet de mieux suivre l'exécution du programme. Messages d'erreur accessibles, pas comme pour l'exécution console.

#### Python – Mode opératoire 4 – Utiliser **Spyder** de la distribution ANACONDA

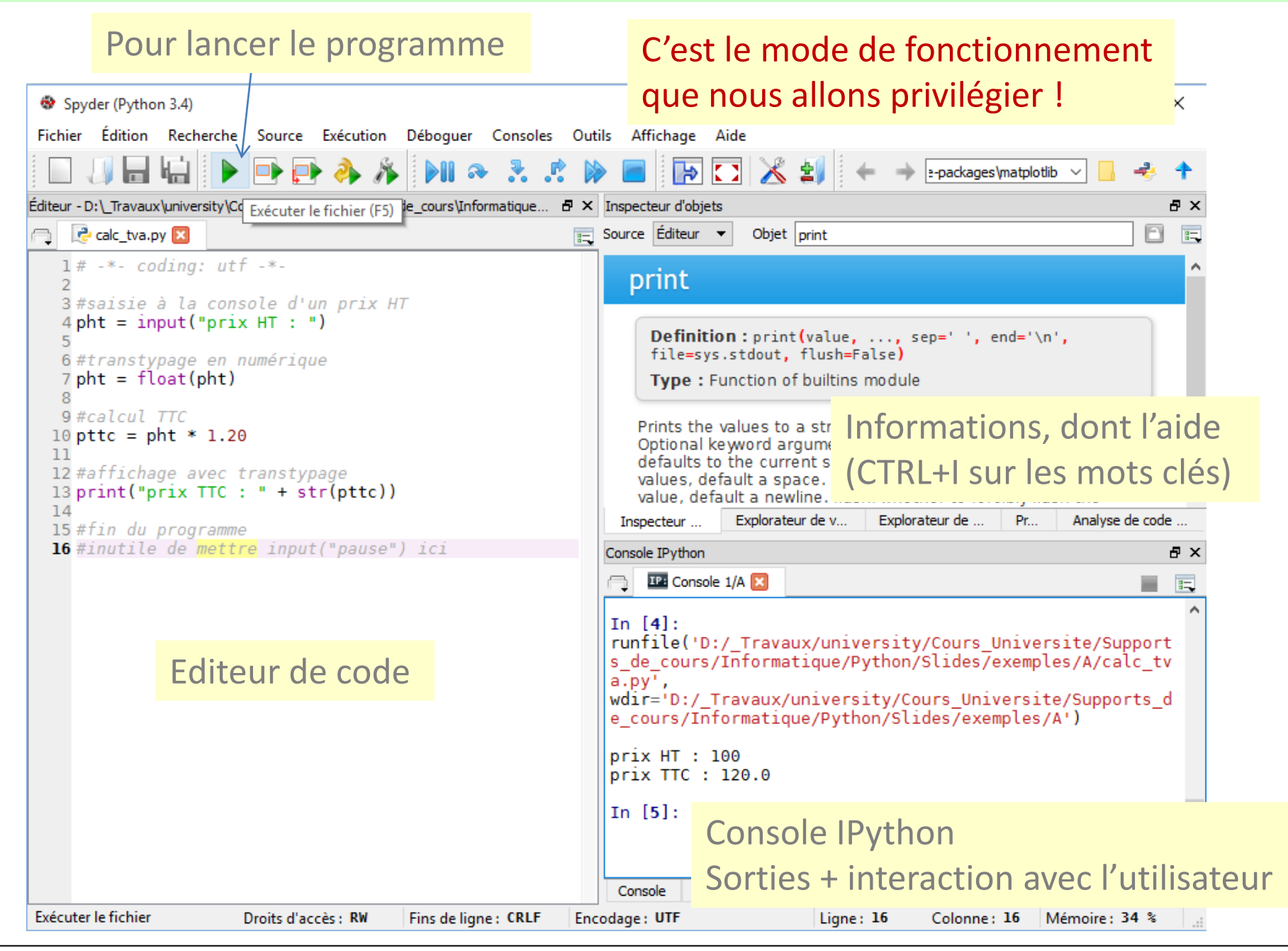

Types de données, variables, opérations

## **BASES DE PYTHON**

#### Premières opérations

#### Affectation – Typage automatique

 $\triangleright$  a = 1.2

**a** est une variable, en interne elle a été automatiquement typée en flottant « float » parce qu'il y a un point décimal. **a** est l'identifiant de la variable (attention à ne pas utiliser le mots réservés comme identifiant), **=** est l'opérateur d'affectation

#### **Calcul**

```
\triangleright d = a + 3
```
**d** sera un réel contenant la valeur 4.2

Forcer le typage d'une variable (sert aussi pour le transtypage)

 $\triangleright$  b = float (1)

Même sans point décimal, b sera considéré comme float (b = 1, il aurait été int dans ce cas).

### Connaître le type d'un objet

➢ type(nom\_de\_variable)

Affiche le type interne d'une variable (ex. type(a)  $\rightarrow$  <class 'float'>)

## Supprimer un objet de la mémoire

 $\triangleright$  del nom de variable

où nom\_de\_variable représente le nom de l'objet à supprimer.

• Numérique qui peut être **int** (entier) ou **float** (double). Les opérateurs applicables sont :  $+$  ,  $-$  ,  $*$  , / (division réelle),  $**$  (puissance), % (modulo), // (division entière)

• **bool** correspond au type booléen, il prend deux valeurs possibles **True** et **False** (respecter la casse). Les opérateurs sont **not** (négation), **and** (ET logique), **or** (OU logique)

ex. not(True)  $\rightarrow$  False; True and False  $\rightarrow$  False; etc.

• **str** désigner les chaînes de caractères. Une constante chaîne de caractère doit être délimitée par des guillemets (ou des quotes)

ex. a ← « tano » affecte la valeur « tano » à l'objet **a** qui devient donc une variable de type chaîne de caractères. Une chaîne de caractère se comporte comme un vecteur : len() pour connaître sa longueur, a[0]  $\rightarrow$  « t », a[1:3]  $\rightarrow$  « an », a[2:]  $\rightarrow$  « no », etc.

• Remarque : pour connaître la classe d'un objet i.e. le type associé à un objet, on utilise la fonction **type(nom\_objet)**

ex. type(1.2) → renvoie la valeur **'float'**

La seconde évite les ambiguïtés.

```
Affectation simple | #typage automatique
                     a = 1.0#typage explicite
                     a = \text{float}(1)
```
## **Affectations multiples**

Pas fondamental

#même valeur pour plusieurs variables  $a = b = 2.5$ #affectations parallèles a,  $b = 2.5$ , 3.2

## **La plus couramment utilisée**

1 instruction  $=$  1 ligne

$$
\begin{array}{c}\na = 1 \\
b = 5 \\
d = a + b\n\end{array}
$$

## **Autres possibilités**

Personne n'utilise ces écritures

$$
a = 1; b = 5; d = a + b;
$$
\n
$$
a = 1;
$$
\n
$$
b = 5;
$$
\n
$$
d = a + b;
$$
\n
$$
d = a + b;
$$

## **Une opération particulière**

Une variable ne se comporte pas de la même manière de part et d'autre du symbole d'affectation

$$
\begin{vmatrix}\na = 2 \\
a = a + 1\n\end{vmatrix}
$$

## Utilisation du mot-clé désignant le type

## > nouveau\_type (objet)

## **Conversion en numérique**

**Principe**

a = « 12 » # a est de type chaîne caractère  $b = float(a)$  #b est de type float

N.B. Si la conversion n'est pas possible ex. float(« toto »), Python renvoie une erreur

## **Conversion en logique**

a = bool(« TRUE ») # a est de type bool est contient la valeur True  $a = bool(1)$  # renvoie True également

## **Conversion en chaîne de caractères**

 $a = str(15)$  # a est de type chaîne et contient « 15 »

Les opérateurs de comparaison servent à comparer des valeurs de même type et renvoient un résultat de type booléen.

Sous Python, ces opérateurs sont <, <=, >, >=, !=, ==

ex.  $a = (12 == 13)$  # a est de type bool, il a la valeur False

N.B. On utilisera principalement ces opérateurs dans les branchements conditionnels.

Saisie et affichage à la console

# **ENTRÉES ET SORTIES**

## **Saisie**

## a = input(« Saisir votre valeur »)  $a = \text{float}(a)$

input() permet d'effectuer une saisie au clavier Il est possible d'afficher un message d'invite La fonction renvoie toujours une chaîne, il faut convertir

## **Affichage**

#Affichage explicite print(a)

• Un affichage multiple est possible

Ex. print(a,b) #affiche **a** et **b**

• L'affichage direct du contenu d'un tableau (liste) est possible également.

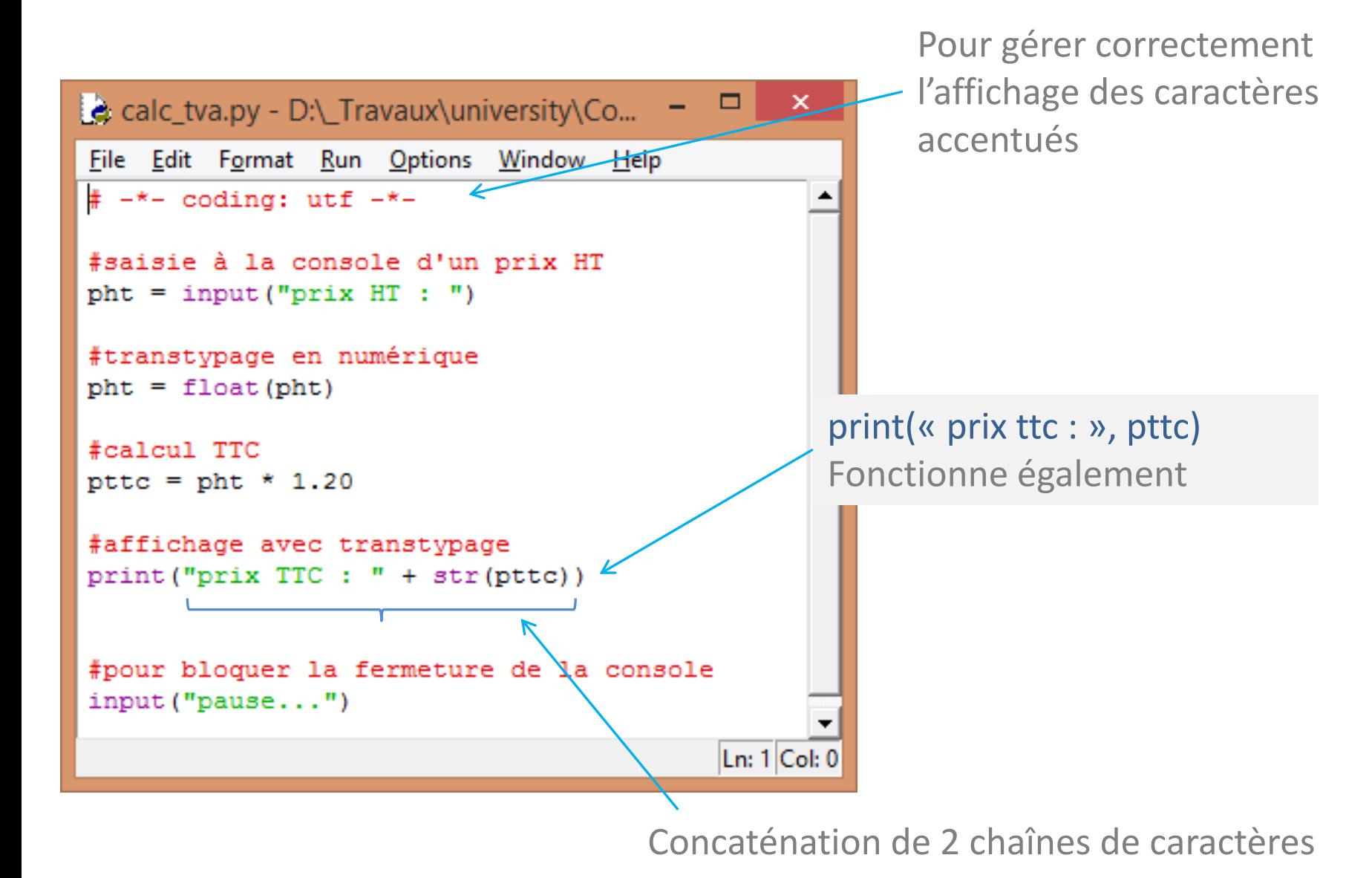

Branchements conditionnels et boucles

## **STRUCTURES ALGORITHMIQUES**

```
if condition:
  bloc d'instructions
else:
  bloc d'instructions
 Condition est très souvent une 
 opération de comparaison
```
(1) Attention au **:** qui est primordial

(2) C'est l'indentation (le décalage par rapport à la marge gauche) qui délimite le bloc d'instructions (3) La partie else est facultative

Noter l'imbrication des blocs.

Le code appartenant au même bloc doit être impérativement aligné sinon erreur.

```
\Box×
c calc tva conditionnel.py - D:\_Travaux\university\Cours_Univ...
File Edit Format Run Options Window Help
# - * - coding: utf - * -#saisie à la console d'un prix HT
phi = float(input("priv HT : "))#code produit
code = int(input("code de product : "))#action conditionnelle
if (code == 1):
    \texttt{taxe} = \texttt{pht} * 0.055ptc = pht + taxeelse:
    pttc = pht * 1.2
#affichage avec transtypage
print("priv TTC : " + str(pt).#pour bloquer la fermeture de la console
input("pause...")Ln: 1 Col: 0
```
#### Succession de if avec **elif**

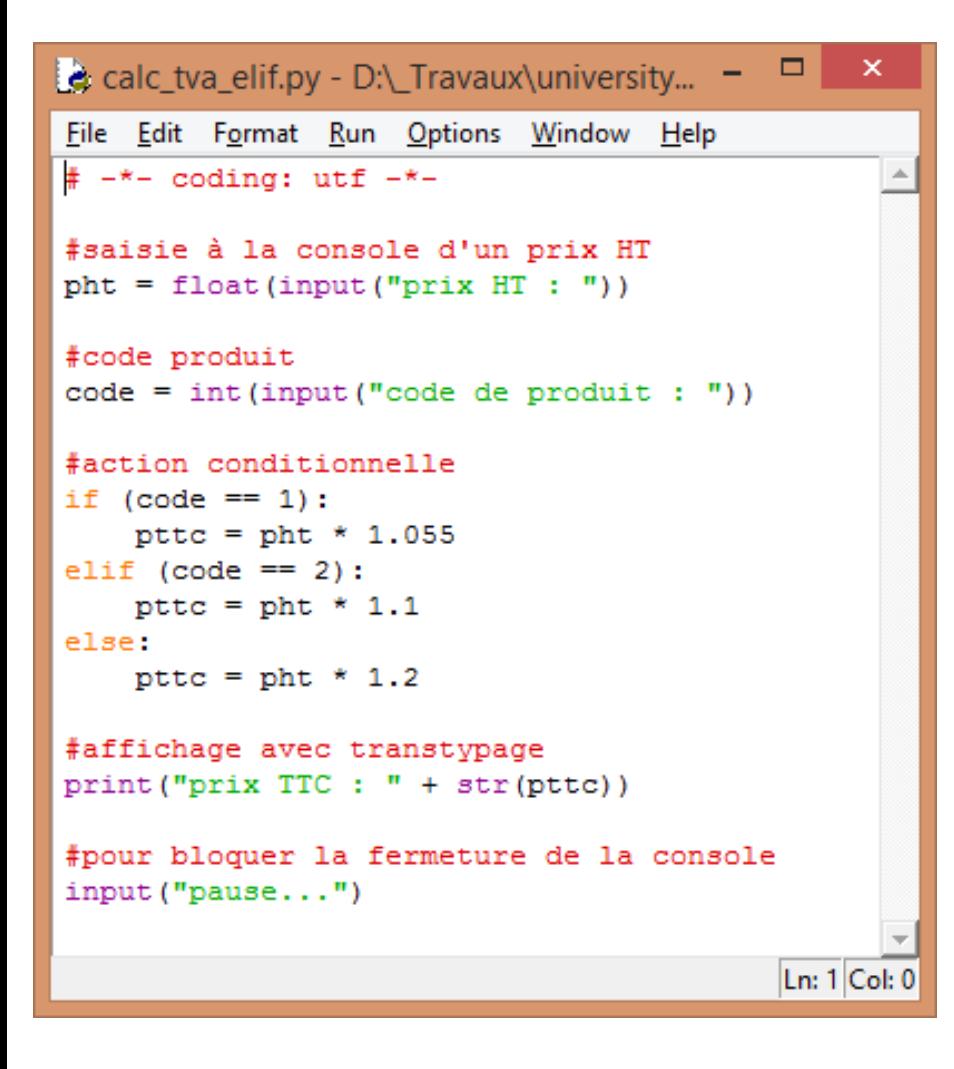

• **elif** n'est déclenché que si la (les) condition(s) précédente(s) a (ont) échoué.

• **elif** est situé au même niveau que if et else

• On peut en mettre autant que l'on veut

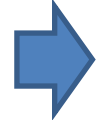

Il n'y a pas de switch() ou de case…of en Python

## Principe de la boucle for

Elle ne s'applique que sur une collection de valeurs. Ex. tuples, listes,… à voir plus tard.

Suite arithmétique simple (séquence de valeurs entières)

On peut définir des boucles indicées en générant une collection de valeurs avec range()

```
(1) range (4) \rightarrow 0 1 2 3(2) range(1,4) \rightarrow 1 2 3
(3) range(0, 5, 2) \rightarrow 0 2 4
```
**for** indice **in** séquence: bloc d'instructions Séquence est une collection de valeurs Peut être générée avec range()

Remarque :

- Attention à l'indentation toujours
- On peut « casser » la boucle avec break
- On peut passer directement à l'itération suivante avec continue
- Des boucles imbriquées sont possibles
- Le bloc d'instructions peut contenir des conditions

Somme totale des valeurs comprises entre 1 et **n** (inclus) et somme des valeurs paires dans le même intervalle

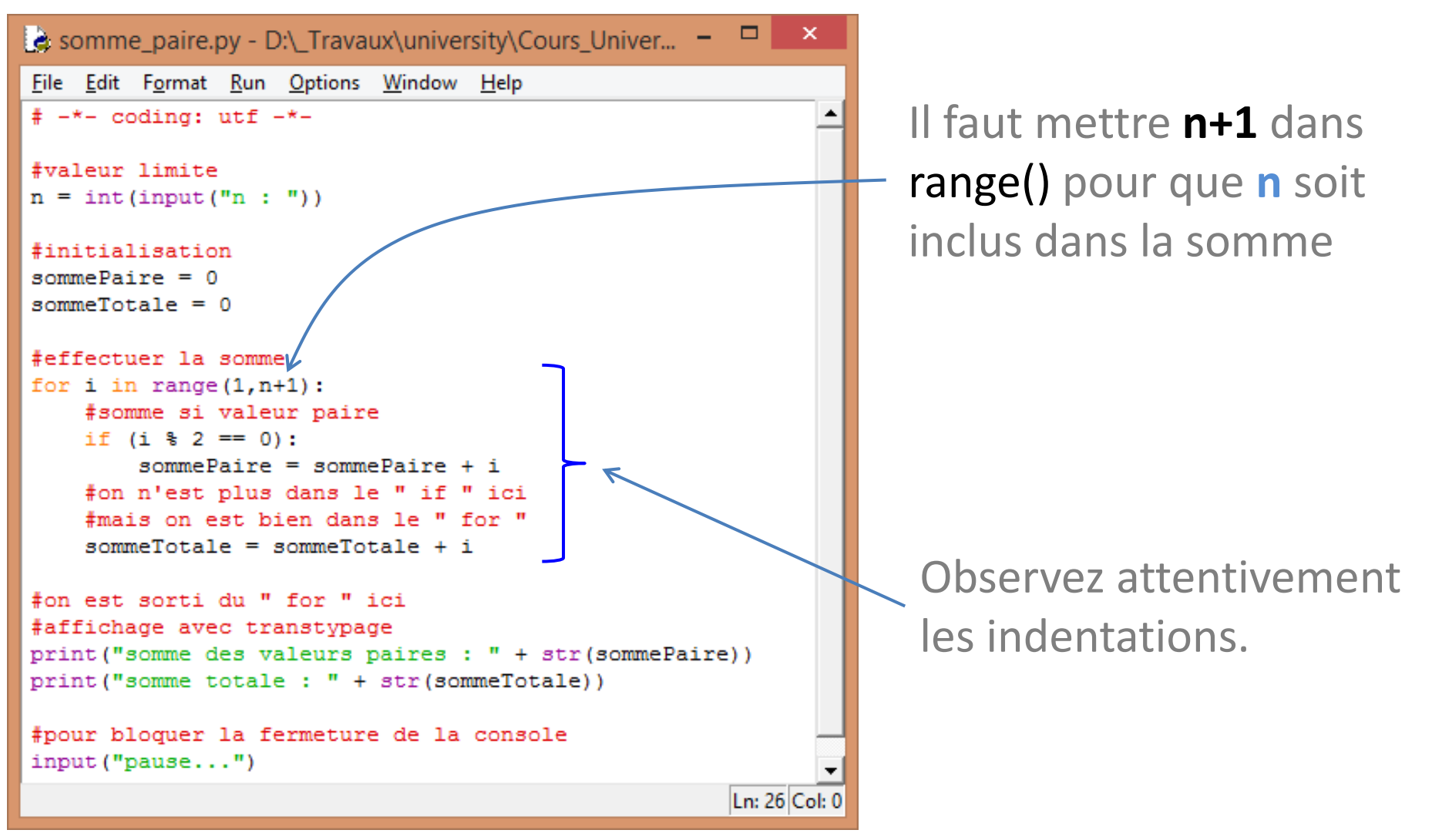

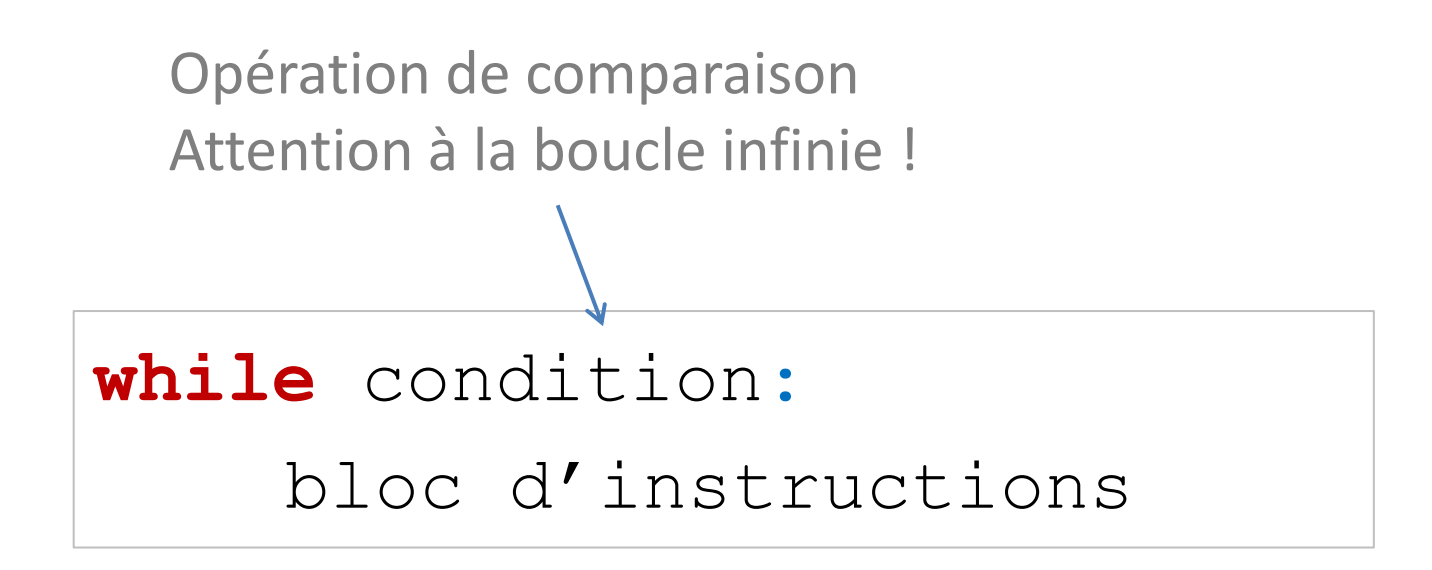

Remarque :

- Attention à l'indentation toujours
- On peut « casser » la boucle avec break

#### Boucle « while » (exemple)

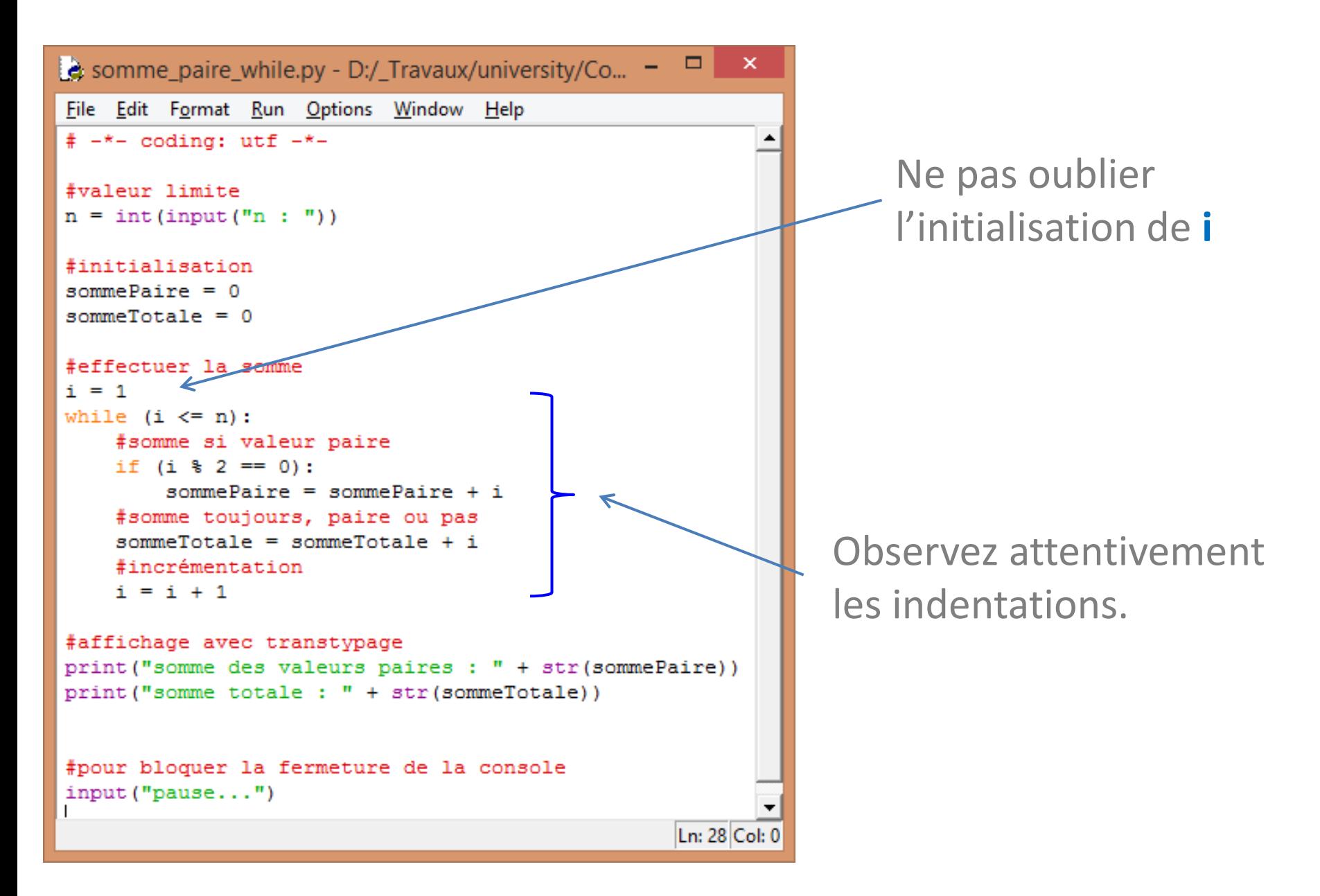

### Références

De la documentation à profusion (**n'achetez pas des livres sur Python**)

Site du cours

[http://eric.univ-lyon2.fr/~ricco/cours/cours\\_programmation\\_python.html](http://eric.univ-lyon2.fr/~ricco/cours/cours_programmation_python.html)

Site de Python Welcome to Python - <https://www.python.org/> Python **3.4.3** documentation - <https://docs.python.org/3/index.html>

Portail Python Page Python de [Developpez.com](http://python.developpez.com/)

#### Quelques cours en ligne

P. Fuchs, P. Poulain, « [Cours de Python](http://python.developpez.com/tutoriels/cours-python-uni-paris7/) » sur Developpez.com

G. Swinnen, « [Apprendre à programmer avec Python](http://python.developpez.com/cours/TutoSwinnen/) » sur Developpez.com

« [Python](https://www.codecademy.com/fr/tracks/python) », Cours interactif sur [Codecademy](https://www.codecademy.com/fr/about)

POLLS (KDnuggets) **Data Mining / Analytics Tools Used** Python, 4ème en [2015](http://www.kdnuggets.com/polls/2015/analytics-data-mining-data-science-software-used.html) **What languages you used for data mining / data science?** Python, 3ème en [2014](http://www.kdnuggets.com/polls/2014/languages-analytics-data-mining-data-science.html) (derrière R et SAS)